# **Grzegorz Sztarbała\***

# **KOMPUTEROWE MODELOWANIE PRZEPŁYWU DYMU I CIEPŁA PRZEZ KLAPY DYMOWE**

W artykule przedstawiono wyniki symulacji komputerowych przeprowadzonych w Zakładzie Badań Ogniowych ITB przy wykorzystaniu programu Airpak 2.0. Symulacje te stanowia integralną część pracy dyplomowej "Komputerowe modelowanie przepływu gazów pożarowych przez klapy dymowe" wykonywanej w Instytucie Ogrzewnictwa i Wentylacji Politechniki Warszawskiej pod kierunkiem prof. dr. hab. inż. Bogdana Mizielińskiego. Celem symulacji było sprawdzenie zastosowania metod CFD (Computational Fluid Dynamics - numerycznej mechaniki płynów) do określania przepływu dymu i ciepła przez klapy dymowe. Symulacje zostały przeprowadzone w trzech etapach. Wyznaczanie współczynnika przepływu przeprowadzono zgodnie z metodą doświadczalną opisaną w PN-B-02877--2:1998. W pierwszym etapie wyznaczono współczynnik przepływu dla otworu wylotowego z komory badawczej. Współczynnik ten określono bez uwzględniania wpływu wiatru bocznego. Drugi etap polegał na wyznaczeniu współczynnika przepływu dla klapy dymowej otwartej do pozycji, w której spełnia ona role urządzenia oddymiającego. Współczynnik ten określono także bez uwzględniania wpływu wiatru bocznego. Ostatni, trzeci etap to wyznaczenie współczynnika przepływu dla klapy dymowej z uwzględnieniem wpływu wiatru bocznego. Otrzymane na podstawie symulacji wartości współczynnika przepływu są bliskie wynikom z badań, które zostały przeprowadzone w laboratoriach w Niemczech i Francji. Na podstawie otrzymanych wyników można stwierdzić celowość zastosowania programów komputerowych, w których wykorzystuje się metody CFD do analizy przepływu dymu i ciepła przez klapy dymowe.

# **1. Wprowadzenie**

Przepływ dymu i ciepła przez **klapy dymowe** (pokrywy zamontowane w dachu lub stropodachu budynku, otwierane automatycznie i/lub ręcznie w przypadku nagromadzenia sie w pomieszczeniu dymu i gorących gazów pożarowych, w celu ich usunięcia drogą wentylacji naturalnej) charakteryzuje **współczynnik przepływu,** który jest wyrażany jako stosunek **powierzchni czynnej klapy** (rzeczywistej powierzchni otworu, przez którą przepływają dym i gorące gazy pożarowe) do **powierzchni otworu klapy** – pola zawartego między krawędziami podstawy klapy stanowiącej wylot usuwanych z pomieszczenia gazów pożarowych, przy obliczaniu którego nie uwzględniono umieszczonych w nim elementów wyposażenia klapy.

<sup>\*</sup> specjalista w ITB

Modelowanie z wykorzystaniem metody CFD pozwala na komputerową symulację zjawisk transportu masy, energii i pędu w przepływowych układach rzeczywistych.

Na początku lat dziewięćdziesiątych metoda CFD była stosowana jedynie przez nielicznych specjalistów w takich dziedzinach, w których do symulacji procesów wykorzystuje się duże centra obliczeniowe, na przykład w przemyśle lotniczym i motoryzacyjnym. Dzięki postępowi, jaki dokonał się w przemyśle elektronicznym, obliczenia symulacyjne mogą być obecnie prowadzone także przy zastosowaniu komputerów klasy PC, co znacznie upowszechniło stosowanie symulacji w różnych gałęziach przemysłu, w tym także w dziedzinie wentylacji i klimatyzacji.

### **2. Metoda CFD. Podstawowe równania modeli CFD**

Programy komputerowe, w których wykorzystuje się metodę CFD pozwalają uzyskać niezbędne informacje o przepływie płynu (dotyczące pola prędkości, pola ciśnienia), ciepła (w zakresie pola tempe<sup>r</sup> atury) i masy (w tym dotyczące reakcji chemicznych).

Podstawowe równania opisujące ruch płynu, transport energii i masy są równaniami różniczkowymi cząstkowymi o następującej postaci:

• równanie ciągłości

$$
\frac{\partial \rho}{\partial t} + \frac{\partial}{\partial x_i} \left( \rho \ u_i \right) = S_m \tag{1}
$$

gdzie:  $u_i$  – składowe wektora prędkości,

- gęstość płynu,  $\rho$ 
	- współrzędne geometryczne,
- źródło masy;
- równanie bilansu pędu

$$
\frac{\partial}{\partial t} \left( \rho \ u_i \right) + \frac{\partial}{\partial x_i} \left( \rho \ u_i \ u_j \right) = - \frac{\partial \rho}{\partial x_i} + \frac{\partial \tau_{ij}}{\partial x_j} + \rho \ g_i + F_i \tag{2}
$$

 $gdzie: p - ciśnienie hydrostatyczne,$ 

- tensor naprężeń,

- siły masowe działające na płyn, siła grawitacyjna i zewnętrzna siła masowa;

tensor naprężeń jest zdefiniowany następującą zależnością:

$$
\tau_{ij} = \left[ \mu \left( \frac{\partial u_i}{\partial x_j} + \frac{\partial u_j}{\partial x_i} \right) \right] - \frac{2}{3} \mu \frac{\partial u_i}{\partial x_i} \delta_{ij}
$$
 (3)

gdzie  $\mu$  – lepkość molekularna płynu;

• równanie bilansu energii

$$
\frac{\partial}{\partial x_i} \Big[ u_i \left( \rho \ E + \rho \right) \Big] = \frac{\partial}{\partial x_i} \Big( \lambda \frac{\partial T}{\partial x_i} + u_j \tau_{ij} \Big) + S_h \tag{4}
$$

 $q$ dzie:  $\lambda$  – współczynnik przewodzenia ciepła,

- temperatura, Τ

- wewnętrzne źródło ciepła,  $S_{h}$ 

$$
E = h + \frac{p}{\rho} + \frac{u_i^2}{2} \tag{5}
$$

gdzie  $h$  - entalpia.

Równania od (1) do (4) opisują przepływ płynu i wymianę ciepła w zakresie przepływów laminarnych. Energia przekazywana ruchom pulsacyjnym jest nieduża i przepływ jest stateczny. W ruchu uwarstwionym poszczególne warstwy (rurki prądu) stanowią bariery, przez które nie zachodzi wymiana płynu w skali makroskopowej. Możliwa jest natomiast wymiana masy w skali mikroskopowej, wynikająca z bezwładnego ruchu cząstek (molekuł).

Problem modelowania przepływów turbulentnych nie został dotychczas ostatecznie rozwiązany. W wielu dziedzinach mechaniki płynów przepływy są najczęściej burzliwe. Istotą ruchu turbulentnego jest brak wewnętrznej stabilności przepływu. Występują w nim przypadkowe nieregularne zaburzenia zwane pulsacjami, które powodują, że ruch wewnątrz rozpatrywanego obszaru jest zmienny w czasie.

Mimo że równania Naviera-Stokesa są równaniami ogólnymi, ważnymi dla wszystkich przepływów płynów newtonowskich, ich zastosowanie do opisu ruchu burzliwego jest utrudnione ze względu na złożoność warunków początkowych i brzegowych.

Aby rozwiązać równania opisujące ruch burzliwy bezpośrednio dla wymaganej skali czasowej i długości, niezbędne są komputery o wyjątkowo dużej mocy obliczeniowej. Dlatego też poszukuje się innych form opisu tego ruchu. Wynika stąd praktyczna konieczność opisania ruchu burzliwego poprzez wielkości uśrednione w czasie. W tym celu przyjmuje się - zgodnie z hipotezą Reynoldsa - że chwilowe wartości wszystkich charakteryzujących ten przepływ wielkości fizycznych mogą być traktowane jako sumy wielkości średnich oraz odpowiednich wielkości fluktuacyjnych (pulsacyjnych):

$$
\eta = \overline{\eta} + \eta' \tag{6}
$$

gdzie:  $\eta$  – chwilowa wartość odpowiedniej zmiennej (u, v, w, p),

 $\eta'$  – wartość fluktuacyjna (pulsacyjna) odpowiedniej zmiennej,

 $\overline{\eta}$  – wartość średnia odpowiedniej zmiennej, zdefiniowana:

$$
\overline{\eta} = \frac{1}{\Delta t} \int_{t}^{t + \Delta t} \eta \, dt \tag{7}
$$

81

przy czym czas uśredniania  $\Delta t$ powinien być dostatecznie krótki, aby można było pominać w nim zmiany wielkości średniej n, a jednocześnie długi - w stosunku do makroskali czasowej, charakteryzującej ruch największych w danym przepływie wirów.

# **3. Symulacje komputerowe**

#### **3.1. Opis programu Airpak**

Program Airpak służy do wspomagania obliczeń systemów wentylacji i klimatyzacji w zakresie zapewnienia jakości powietrza wewnętrznego, tzn. komfortu cieplnego, sposobu oczyszczania i uzdatniania powietrza oraz kontroli zanieczyszczeń.

Dostarcza on narzędzi umożliwiających szybkie stworzenie modelu badanego zjawiska, znacznie skracając czas wprowadzania siatki punktów obliczeniowych.

Posługując się programem Airpak do obliczeń przepływów masy i energii, korzysta się z metod CFD programu Fluent. Metoda ta zapewnia całkowitą elastyczność dobranej siatki, nawet w przypadku modeli geometrycznych wymagających nieregularnego podziału punktów węzłowych. Dzięki temu można uzyskać wyniki symulacji najbliższe rzeczywistości również dla bardzo skomplikowanych układów.

Za pomocą programu Airpak wyniki symulacji można zilustrować w postaci wizualizacji badanych procesów, włącznie ze wskaźnikami komfortu cieplnego.

Schemat działania programu komputerowego przedstawiono na rysunku 1.

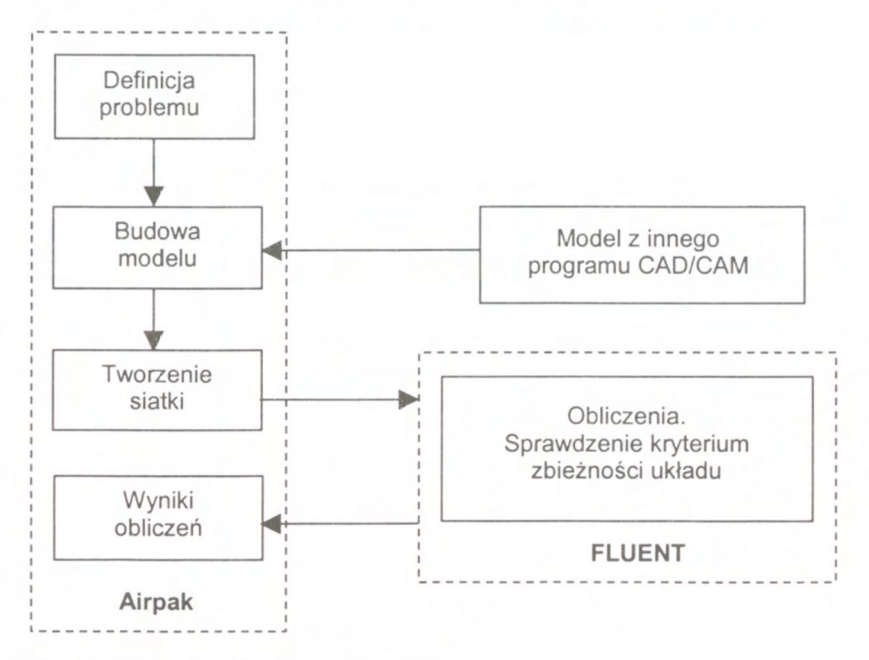

*Rys. 1. Schemat działania programu Airpak Fig. 1. Basic Program Structure* 

82

### **3.2. Metodyka przeprowadzonych symulacji**

Do symulacji przepływu dymu i ciepła przez klapy dymowe wykorzystano stanowisko komputerowe klasy PC. Jako model badawczy posłużyła aktualnie badana w Zakładzie Badań Ogniowych ITB klapa dymowa.

Symulacje zostały przeprowadzone w sposób zbliżony do przedstawionego w PN-B- -02877-2:1998 [1], prEN 12101-2:2001 [2] i DIN 18232 Teil 3 [3], W wymienionych normach w sposób dokładny została opisana metoda badań doświadczalnych klap dymowych w celu określenia ich powierzchni czynnej. W badaniach tych nie uwzględniono jednak symulacji komputerowych jako metody wyznaczania powierzchni czynnej klap dymowych.

Badania zostały przeprowadzone w trzech etapach, przy czym wartość różnicy ciśnienia pomiędzy komorą badawczą a otoczeniem wahała się od 3 do 12 Pa.

W pierwszym etapie został określony współczynnik przepływu  $C_{\text{max}}$  dla otworu wylotowego z komory badawczej bez uwzględnienia wpływu wiatru bocznego.

Drugim etapem było określenie współczynnika przepływu  $C_{\nu}$  dla klapy dymowej otwartej do pozycji, w której spełnia ona role urządzenia oddymiającego. Współczynnik ten określono nie uwzględniając wpływu wiatru bocznego.

Ostatni etap stanowiło określenie współczynnika przepływu  $C_{\alpha\alpha}$  dla klapy dymowej przy uwzględnieniu wpływu wiatru bocznego.

Do symulacji przepływu powietrza przez klapę dymową został zastosowany model dwuparametrowy (model k- $\epsilon$  oraz RNG).

#### **3.3. Komora badawcza**

Model komory badawczej (przedstawiony na rysunku 3) został wykonany na podstawie wytycznych normowych [1].

Powierzchnia podstawy komory badawczej wynosiła 9,0 m $^2$  (3,0 m  $\times$  3,0 m), wysokość 1,0 m. Dopływ powietrza do komory badawczej, ustalony i równomierny, następował od dołu komory. Otwór wylotowy z komory badawczej był zlokalizowany centralnie i miał wymiary 1,04 m  $\times$  1,04 m (powierzchnia wynosiła 1,08 m<sup>2</sup>).

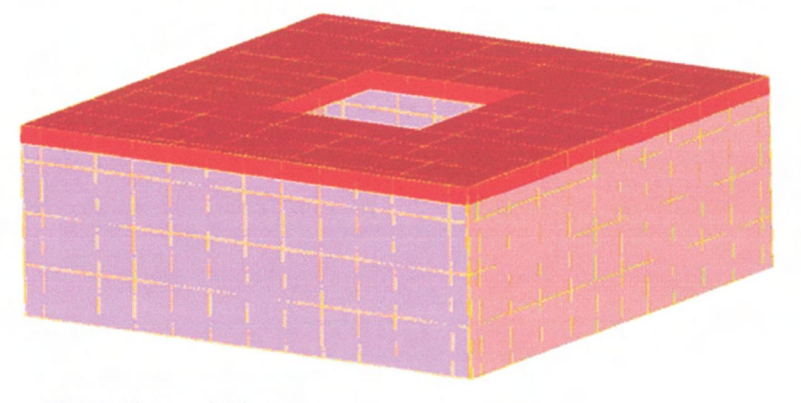

*Rys. 2. Komora badawcza Fig. 2. Settling chamber* 

### **3.4. Klapa dymowa**

Elementem badanym była jednoskrzydłowa klapa dymowa o wymiarach nominalnych 1,0 m x 1,0 m. Podstawa klapy była wykonana z blachy stalowej ocynkowanej. Ściany boczne podstawy były pionowe. Wysokoś podstawy wynosiła 0,42 m. Klapa umieszczona była symetrycznie nad otworem wylotowym z komory badawczej (rys. 3).

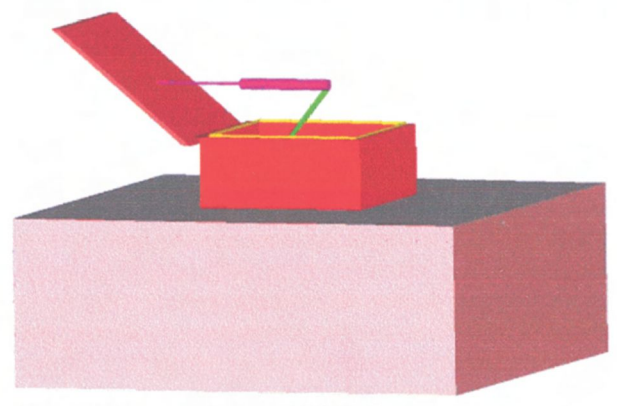

*Rys. 3. Komora badawcza z klapą dymową Fig. 3. Settling chamber with ventilator* 

### **3.5. Urządzenie symulujące wiatr**

Model urządzenia symulującego wiatr został skonstruowany zgodnie z wytycznymi zamieszczonymi w normach **[1],** [2] oraz **[3].** Średnia prędkoś strumienia powietrza symulującego oddziaływanie wiatru wynosiła 10 m/s  $\pm$  1,0 m/s.

# **4. Wyniki symulacji**

Wyniki przeprowadzonych symulacji oraz ich ilustracje graficzne zamieszczono poniżej w tablicach 1, 2 i 3 oraz na rysunkach 4, 5, 6 i 7.

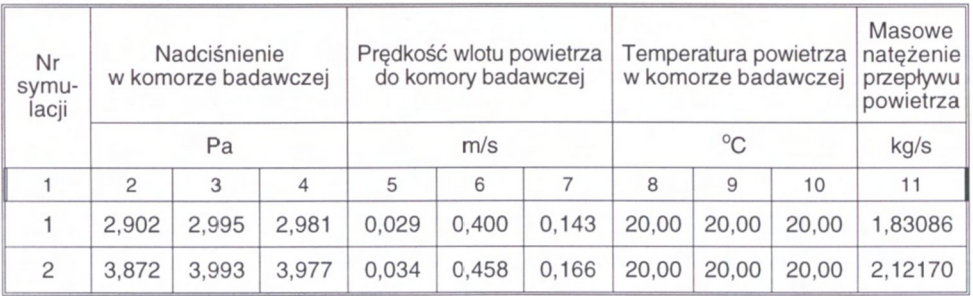

Tablica 1. Zestawienie wyników uzyskanych w 1 etapie symulacji Table 1. The results of 1<sup>st</sup> phase of simulation

|    | 2      | 3      | 4      | 5     | 6     | 7     | 8     | 9     | 10    | 11      |
|----|--------|--------|--------|-------|-------|-------|-------|-------|-------|---------|
| 3  | 4,837  | 4,992  | 4,968  | 0,038 | 0,517 | 0,185 | 20,00 | 20,00 | 20,00 | 2,36363 |
| 4  | 5,804  | 5,990  | 5,962  | 0,041 | 0,566 | 0,203 | 20,00 | 20,00 | 20,00 | 2,58922 |
| 5  | 6,771  | 6,989  | 6,955  | 0,045 | 0,611 | 0,219 | 20,00 | 20,00 | 20,00 | 2,79667 |
| 6  | 7,738  | 7,987  | 7.949  | 0,048 | 0,653 | 0.234 | 20,00 | 20,00 | 20,00 | 2,98976 |
| 7  | 8,706  | 8,985  | 8,942  | 0,051 | 0.693 | 0.248 | 20,00 | 20,00 | 20,00 | 3,17110 |
| 8  | 9.673  | 9.984  | 9,936  | 0.053 | 0.731 | 0.262 | 20,00 | 20,00 | 20,00 | 3.34262 |
| 9  | 10.640 | 10,982 | 10,929 | 0,056 | 0,766 | 0.274 | 20,00 | 20,00 | 20,00 | 3,50576 |
| 10 | 11,608 | 11,980 | 11,923 | 0.058 | 0,800 | 0.287 | 20,00 | 20,00 | 20,00 | 3,66163 |

Tablica 2. Zestawienie wyników uzyskanych w 2 etapie symulacji<br>Table 2. The results of 2<sup>nd</sup> phase of simulation

| Nr<br>symu-<br>lacji | Nadciśnienie<br>w komorze badawczej |        |                | Prędkość wlotu powietrza<br>do komory badawczej |       |                | Temperatura powietrza<br>w komorze badawczej |       |       | Masowe<br>nateżenie<br>przepływu<br>powietrza |
|----------------------|-------------------------------------|--------|----------------|-------------------------------------------------|-------|----------------|----------------------------------------------|-------|-------|-----------------------------------------------|
|                      | Pa                                  |        |                | m/s                                             |       |                | $^{\circ}$ C                                 |       |       | kg/s                                          |
| 1                    | $\overline{2}$                      | 3      | $\overline{4}$ | 5                                               | 6     | $\overline{7}$ | 8                                            | 9     | 10    | 11                                            |
|                      | 2.815                               | 3,000  | 2,938          | 0,002                                           | 0,551 | 0,280          | 19.99                                        | 20,00 | 20,00 | 1,75477                                       |
| 2                    | 6,604                               | 6.994  | 6,861          | 0,026                                           | 0.805 | 0,425          | 19,99                                        | 20,00 | 20,00 | 2,90496                                       |
| 3                    | 8,516                               | 8,991  | 8,830          | 0,031                                           | 0,889 | 0,472          | 19,99                                        | 20,00 | 20,00 | 3,31742                                       |
| 4                    | 9,474                               | 8,991  | 9,815          | 0,034                                           | 0,927 | 0,494          | 20.00                                        | 20,00 | 20,00 | 3,50590                                       |
| 5                    | 10,433                              | 10.988 | 10,800         | 0,037                                           | 0,962 | 0,514          | 19,99                                        | 20,00 | 20,00 | 3,68446                                       |
| 6                    | 11,393                              | 11,987 | 11.786         | 0.039                                           | 0.996 | 0,533          | 19.99                                        | 20,00 | 20,00 | 3,85520                                       |

Tablica 3. Zestawienie wyników uzyskanych w 3 etapie symulacji<br>Table 3. The results of 3<sup>rd</sup> phase of simulation

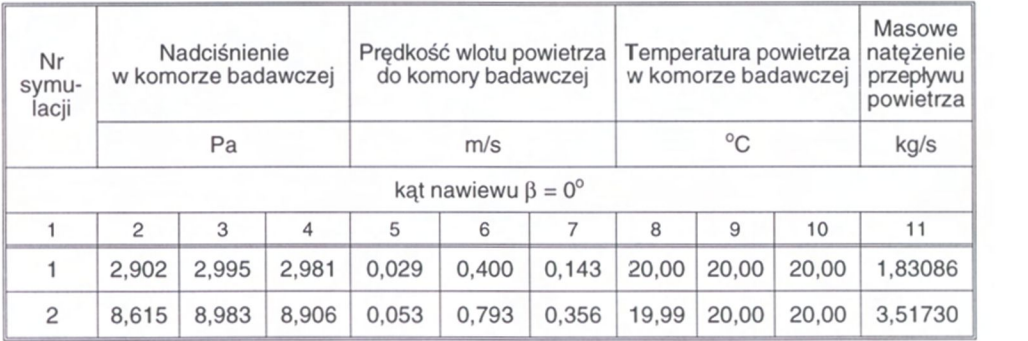

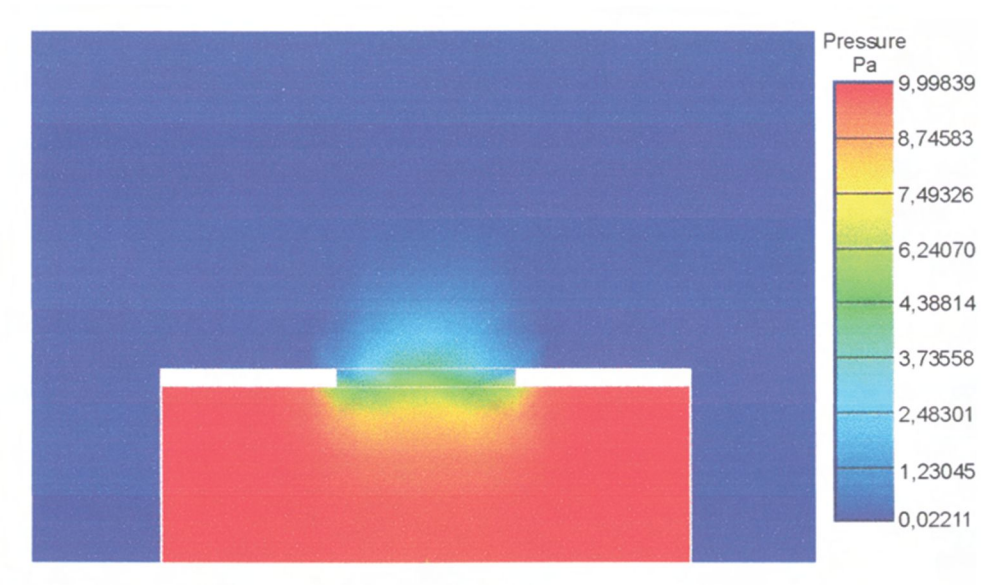

*Rys. 4. Rozkład ciśnienia w komorze badawczej Fig 4. Pressure distribution in the settling chamber* 

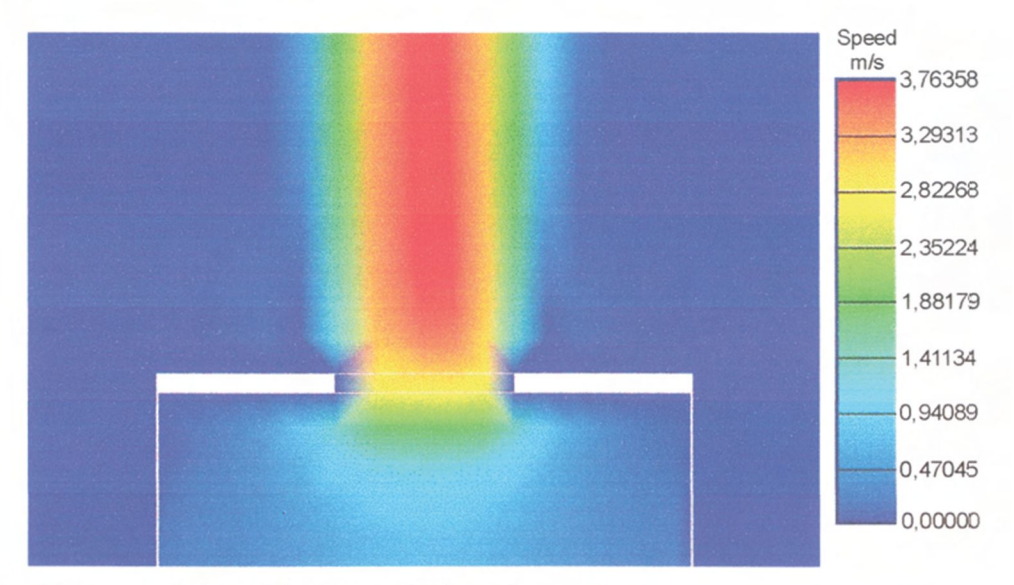

*Rys 5. Rozkład prędkości w komorze badawczej Fig 5. Velocity distribution in the settling chamber* 

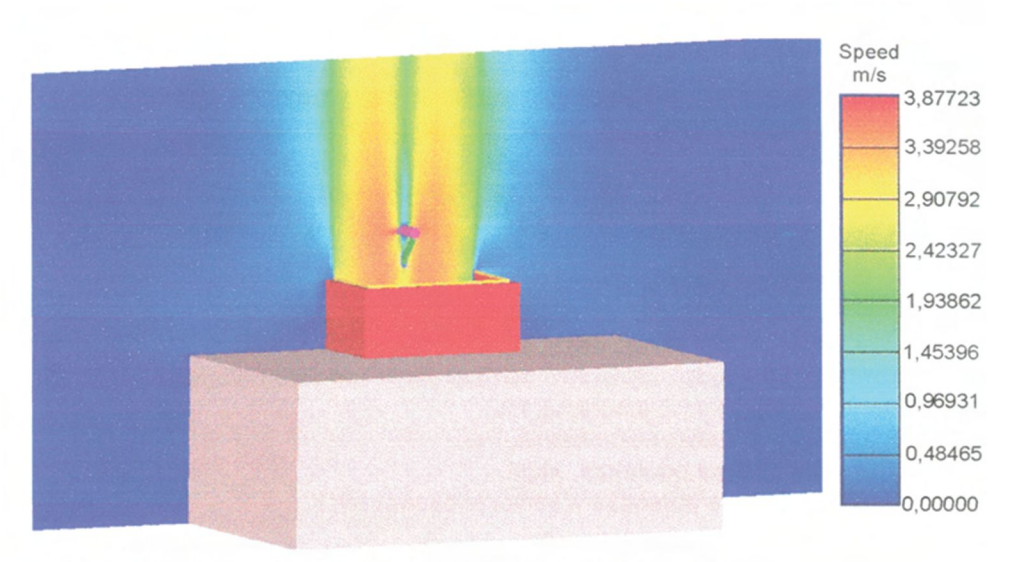

*Rys 6. Rozkład prędkości powietrza usuwanego z komory badawczej bez wpływu wiatru bocznego Fig 6. Distribution of exhaust air velocity in the settling chamber without sidewind* 

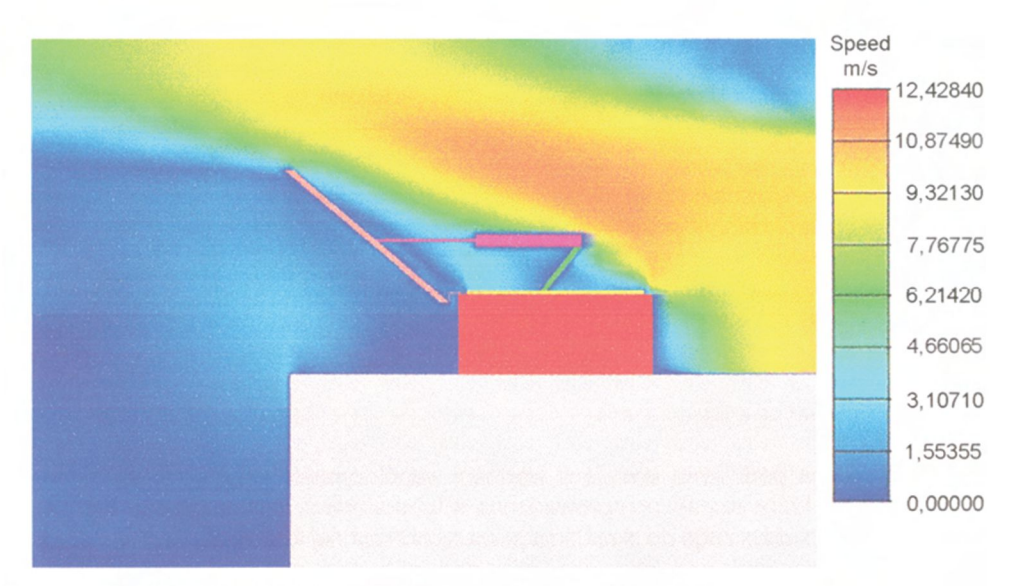

*Rys. 7. Rozkład prędkości powietrza usuwanego z komory badawczej przy działaniu wiatru bocznego Fig. 7. Distribution of exhaust air velocity in the settling chamber with sidewind* 

#### **4.1. Współczynnik przepływu**

Współczynnik przepływu został określony dla każdego z etapów symulacji. Jego wartość została określona zgodnie z norma [1] na podstawie wzoru:

$$
C_V = \frac{m_p}{A \sqrt{\frac{2\Delta p p_0}{RT}}}
$$
(8)

gdzie:  $C_v$  – współczynnik przepływu,

 $m<sub>o</sub>$  – masowe natężenie przepływu, kg/s,

- powierzchnia otworu klapy, m<sup>2</sup>,

 $\Delta p$  - różnica między ciśnieniem statycznym w komorze badawczej a ciśnieniem statycznym otoczenia, Pa,

 $p_0 -$  ciśnienie statyczne otoczenia, Pa,

 $\tilde{R}$ - stała gazowa powietrza, J/kgK,

 $\tau$ - temperatura powietrza w komorze badawczej, K

i wynosi odpowiednio:

$$
C_{vok} = 0.67
$$
;  $C_{vo} = 0.71$ ;  $C_{vw} = 0.75$ 

Ostateczną wartość współczynnika przepływu  $C_v$  dla klapy dymowej określa się mnożąc mniejszą z wartości  $C_w$  i  $C_w$  przez współczynnik korygujący 0,6 /  $C_{w\alpha}$ .

Zatem  $C_v = 0.64$ Zatem = 0,64

#### **4.2. Powierzchnia czynna klapy dymowej**

Powierzchnia czynna klapy dymowej  $A_{\alpha}$  została określona za pomocą wzoru:

$$
A_{cz} = C_v A
$$

gdzie:  $A_{cz}$  – powierzchnia czynna klapy, m<sup>2</sup>,

- współczynnik przepływu,

- powierzchnia otworu klapy, m<sup>2</sup>.

Powierzchnia czynna badanej klapy wynosi więc 0,64 m<sup>2</sup> :

$$
A_{cz} = 0.64 \text{ m}^2
$$

### **5. Wnioski**

Otrzymane na podstawie symulacji wartości współczynnika przepływu są bliskie wynikom badań, które zostały przeprowadzone w laboratoriach w Niemczech i Francji. Brak stanowiska badawczego do określania powierzchni czynnej klap dymowych w Polsce uniemożliwia porównanie wyników symulacji z danymi krajowymi.

Na podstawie wyników przeprowadzonych symulacji można stwierdzić celowość zastosowania programów komputerowych, w których wykorzystuje się metody CFD do określania przepływu dymu i ciepła przez klapy dymowe.

W uzyskanych wynikach nie został jednak uwzględniony wpływ bocznego wiatru, co stanowi istotny element przy określaniu powierzchni czynnej klap dymowych.

Kontynuowane obecnie w Zakładzie Badań Ogniowych ITB symulacje komputerowe mają na celu ustalenie zależności współczynnika przepływu  $C_{\nu}$ od kierunku wiatru (kąta nawiewu).

Wyniki tych badań przyczynią się do określenia pełnej charakterystyki badanej klapy dymowej i pozwola precyzyjnie określić powierzchnie czynna klapy dymowej w warunkach najbardziej niekorzystnych.

# **Bibliografia**

- [1] PN-B-02877-2:1998 Ochrona przeciwpożarowa budynków. Instalacje grawitacyjne do odprowadzania dymu i ciepła. Klapy dymowe. Wymagania i metody badań
- [2] DIN 18232 Teil 3. Baulicher Brandschutz im Industriebau. Rauch- und Wärmeabzugsanlagen Rauchabzüge. Prüfungen
- [3] prEN 12101-2:2001 Smoke and heat control system Part 2: Specification for Natural smoke and heat exhaust ventilators
- [4] Mitosek M.: Mechanika płynów w inżynierii środowiska. Oficyna Wydawnicza Politechniki Warszawskiej, Warszawa 1997
- [5] Mizieliński B.: Systemy oddymiania budynków. Wydawnictwa Naukowo-Techniczne, Warszawa 1999

#### APPLICATION THE CFD METHODS FOR DETERMINING AERODYNAMIC FREE AREA OF THE VENTILATORS

#### Summary

The purpose of this article is to present the results of computer simulations of smoke and heat exhaust through the roof ventilators for determination their aerodynamic free area. The simulation was made using Airpak 2.0 in the Fire Research Department ITB. There were three phases of simulation: first - determining coefficient of discharge for the outlet of the settling chamber, second - determining coefficient of discharge for the opened ventilator without sidewind, third - determining coefficient of discharge for the opened ventilator with sidewind. According to the obtained results of simulation there is a need to continue work with CFD computer programs to determine smoke and heat exhaust ventilators.

*Praca wpłynęła do Redakcji 27 VIII 2001*